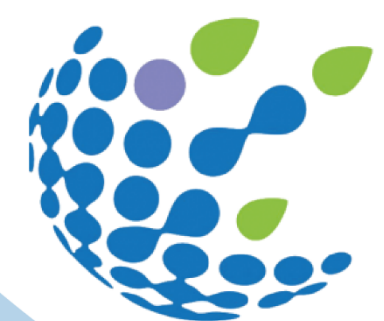

## **CRESTING [INTERNATIONAL SHORT FILM CONTEST](https://cresting.hull.ac.uk/video-competition-2021/)**

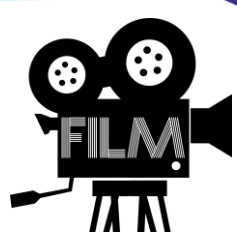

## VIDEO SUBMISSION AND RELEASE FORM

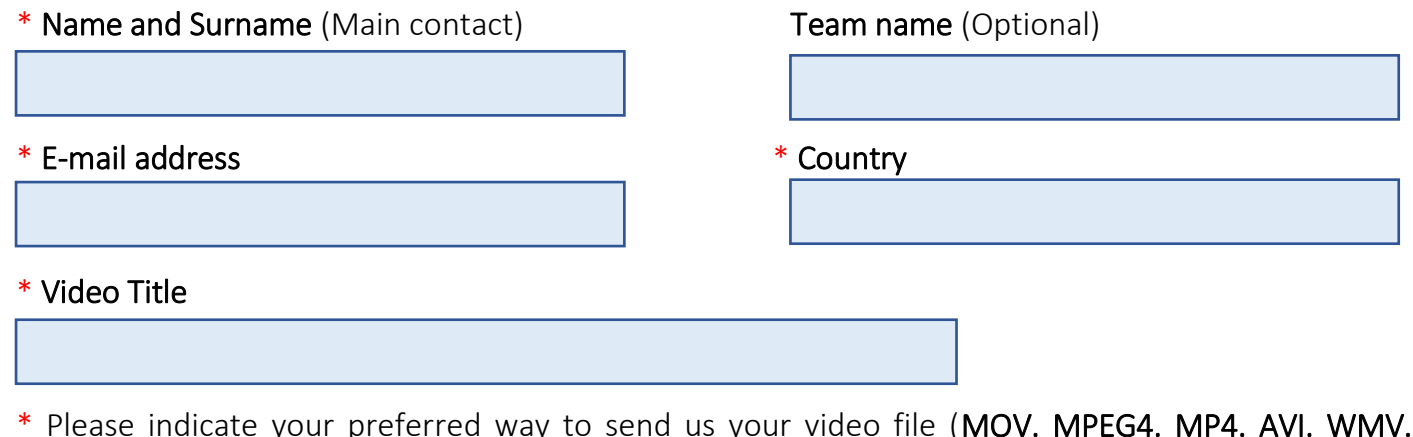

\* Please indicate your preferred way to send us your video file (MOV. MPEG4. MP4. AVI. WMV. MPEGPS. FLV.). Available options:

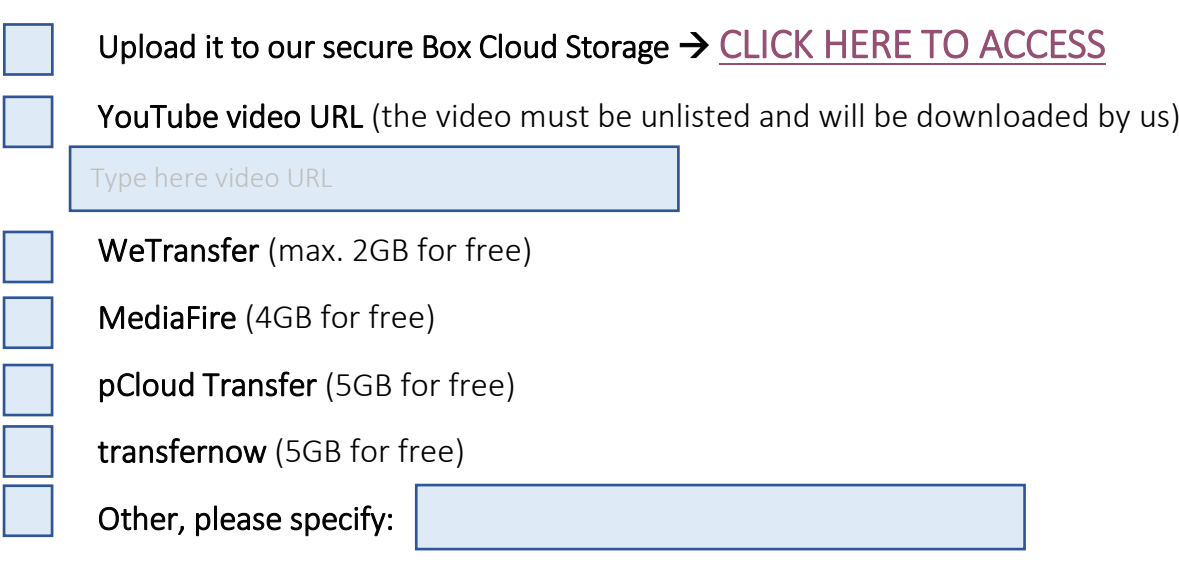

Please ensure that the video is of good quality.

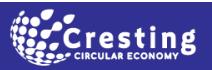

\* Checklist:

I declare that the video is no longer than 4min.

 I declare that I use the following file name convention when uploading your video: video\_YOURLASTNAME\_YOURFIRSTNAME.(file extension)

 I declare that my video contains written credits for key technical and talent positions (i.e. director, cinematographer, editor, writer, actors) including any music and/or footage sources. Any on-screen credits are listed on one screen at the end of a feature. (NOTE: Onscreen credits for technical and talent positions are not required).

 I declare that the video does not any contain content that violates the submission standards of YouTube [\(http://www.youtube.com/t/community\\_guideilines](http://www.youtube.com/t/community_guideilines) and [http://www.youtube.com/t/terms\)](http://www.youtube.com/t/terms).

I declare that in case the video is not in English it includes English subtitles.

I declare that I will send 2 video screenshots (.jpg) (via email).

By signing this form, I declare to be the full owner of the copyright and I have the full legal rights to grant non-exclusive rights to CRESTING ITN to publish my video to CRESTING ITN YouTube Channel and make this video available for viewing after 1<sup>st</sup> of December 2021. These rights will not expire but will exist for as long as the CRESTING ITN YouTube Channel exists.

By signing this form, I agree that the provided information (including personal contact details) (1) will be used only for the purpose of processing my video application; (2) will remain confidential and shared only among the CRESTING ITN contest management team (exception applies to the public use of my name and surname during the CRESTING conference); (3) will be stored and remain encrypted in secure Box Cloud Storage; and (4) will be retained only until after the prize is transferred to two contest winners (i.e. until end of December 2021).

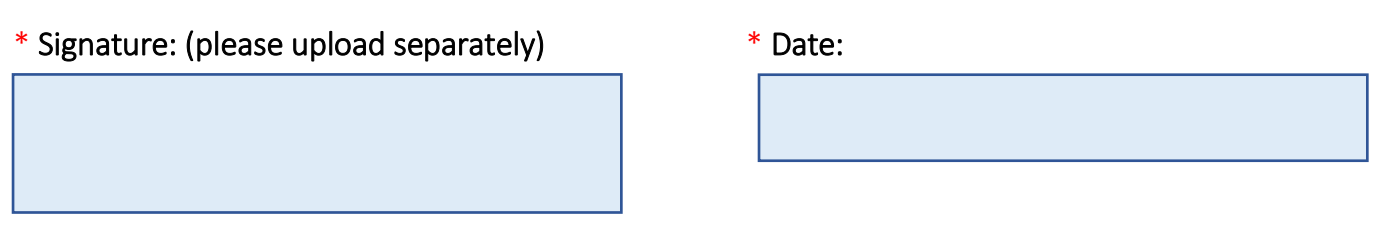

Please send the completed form and 2 video screenshots (.jpg) to [eucresting@gmail.com](mailto:eucresting@gmail.com)  In case of any inquiries related to the conference please contact us at cresting@hull.ac.uk

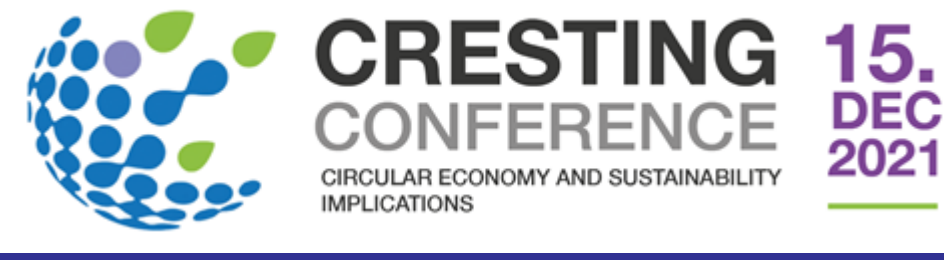

This project has received funding from the European Union's Horizon 2020 research and innovation programme unde the Marie Skłodowska-Curie grant agreement No 765198